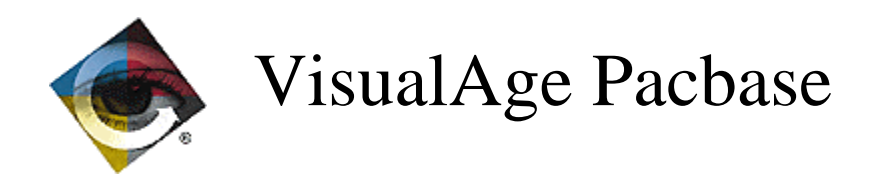

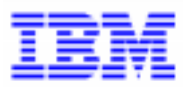

## **Inter-products Compatibility**

 $\Box$ VisualAge Pacbase Support - IBM Paris Laboratory 30, rue du Chateau-des-Rentiers, 75640 PARIS Cedex 13, FRANCE : (33) 2 40 17 84 28 - Fax : (33) 2 40 17 84 33 - email : vapacsup@fr.ibm.com http://www.software.ibm.com/ad/vapacbase/support.htm

Copyright IBM Corp. 1983, 1999. All rights reserved.

IBM is a trademark of International Business Machines Corporation, Inc.

AIX, AS/400, CICS, CICS/MVS, CICS/VSE, COBOL/2, DB2, IMS, MQSeries, OS/2, PACBASE, RACF, RS/6000, SQL/DS, TeamConnection, and VisualAge are trademarks of International Business Machines Corporation, Inc. in the United States and/or other countries.

Java and all Java-based trademarks and logos are trademarks of Sun Microsystems, Inc. in the United States and/or other countries.

Microsoft, Windows, Windows NT, and the Windows logo are trademarks of Microsoft Corporation in the United States and/or other countries.

UNIX is a registered trademark in the United States and/or other countries licensed exclusively through X/Open Company Limited.

All other company, product, and service names may be trademarks of their respective owners.

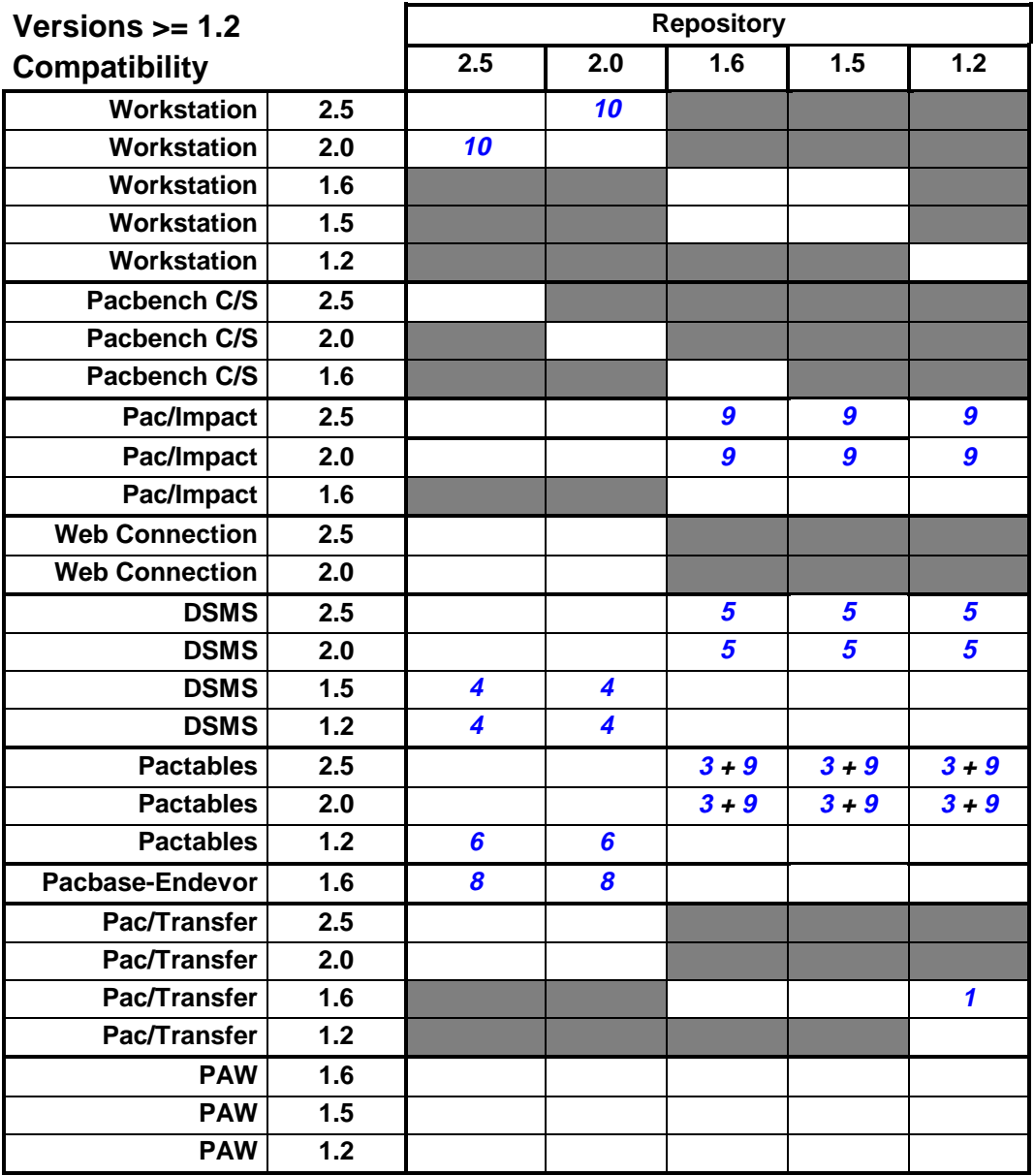

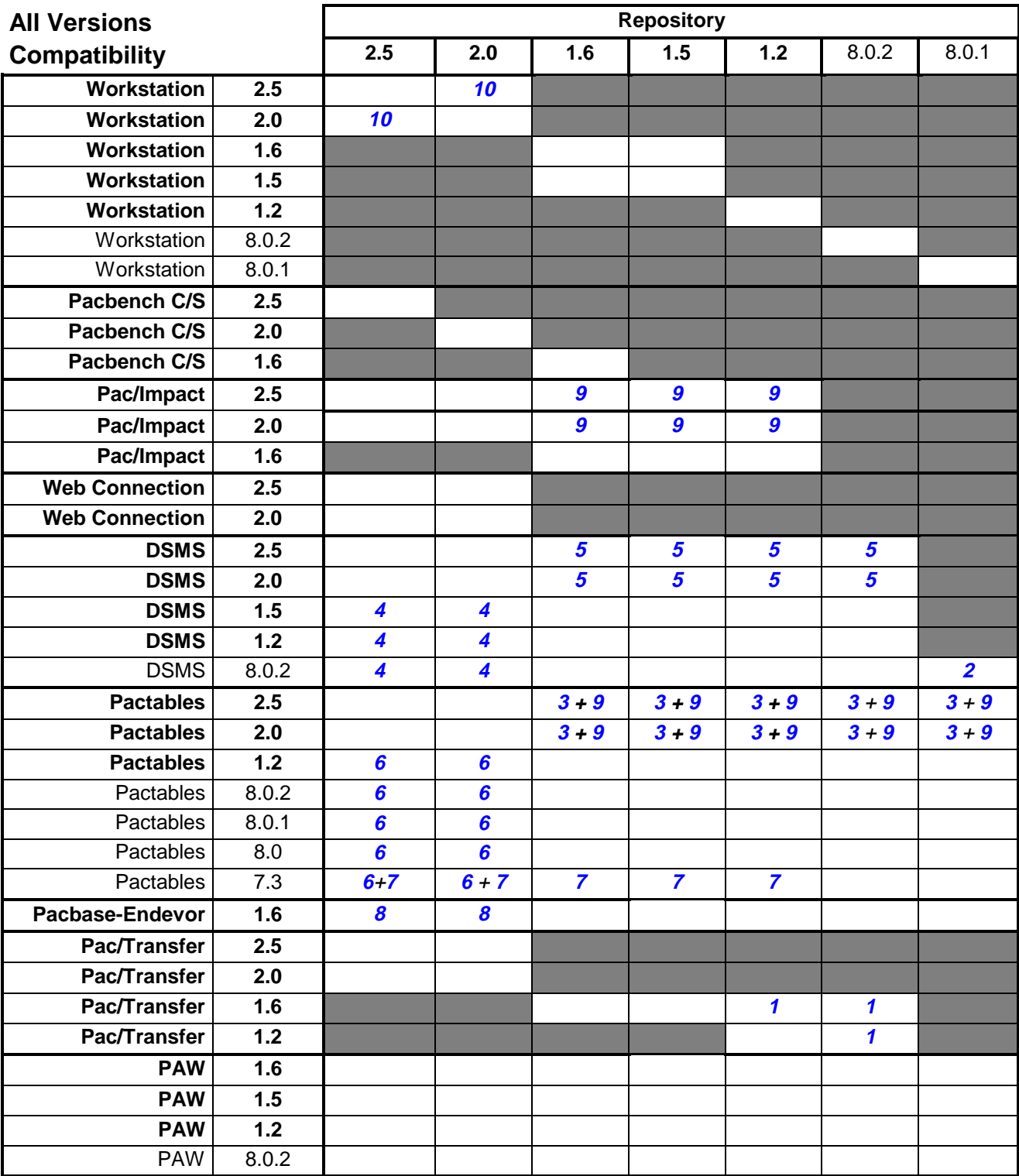

- <span id="page-4-0"></span>**1**. Programs PACA15 and PTU600 are common to Pac/Transfer and Pacbase. Use programs supplied with the technical package Pac/Transfer.
- **2**. Use DSMS 802 version "compatible Pacbase 801".
- **3**. Replace Pacbase existing procedures GETA, GETD, GETI by VisualAge Pacbase 2.0 procedures GETA, GETD, GETI (and the corresponding programs PACT40, PACT45, PACT50, PACTIN) supplied with Pactables 2.0..
- **4.** .Replace in the existing DSMS procedure DEXP programs PDS600 et PDS610 by those supplied with VisualAge Pacbase 2.0 (to allow access to VisualAge Pacbase 2.0 journal).
- **5.** For the extraction of Pacbase journal, use DEXQ procedure (DEXP procedure is accessing a VisualAge Pacbase 2.0 journal)
- **6.** Use procedures GET1, GET2 et GET0 supplied with VisualAge Pacbase 2.0 instead of procedures GETA, GETD et GETI used for Pactables 2.0.
- **7.** Use a specific PTA250 program for GETT procedure. Supplied on demand.
- **8.** Add into VisualAge Pacbase PARM a 1.6 access key **behind** 2.0 access key.
- **9.** Add into VisualAge Pacbase PARM a 2.0 access key **behind** existing access key(s).
- **10**. Incompatibility if use of Bridge VisualAge Pacbase <> Smalltalk